#### Introduction to Python Python & Statistics Bootcamp

#### NaLette M. Brodnax

The Institute for Quantitative Social Science Harvard University

June 4, 2018

## Set up

- Install Python 3.6 (Anaconda) from https://www.anaconda.com/download
- Access materials at  $\hbox{\texttt{https://nmbrodnax.github.io/python-states}}$

# My goals

- Demystify programming
- Introduce useful features
- Provide opportunities to practice

#### Introduction

# What is Python?

Python is a general purpose programming language. It is easy to learn, highly readable, powerful, and flexible.

# What is Python?

Python is a general purpose programming language. It is easy to learn, highly readable, powerful, and flexible.

#### Applications

- Data collection
- Data wrangling
- Analysis
- Visualization
- Automation

Getting set up

# Command line interface

MacOS X or Linux →**Terminal, Bash** Windows → Putty, Powershell

#### Features

- Interact with computer's operating system
- Manage Python installation
- Access Python interpreter
- Execute commands

## Gathering the tools

Interpreter →Output

Text Editor + Interpreter →Output

Command Line + Text Editor + Interpreter →Output

↓

Integrated Development Environment (IDE) →Output

**Launch the Spyder IDE!**

# Jupyter notebooks

Web application that mixes prose with chunks of executable code

- Useful for exploration and documentation
- Can be configured for multiple programming languages

# Try Python

**Use the Python interpreter:**

print("Hello, world.")

**Use the text editor:**

print("Hello, world.")

Save this as a new script called hello.py

#### Programming Basics

# Programming language features

- 1. Data types
- 2. Conditionals
- 3. Loops
- 4. Functions and methods
- 5. Modules and packages

#### Data types

Categories for storing different kinds of information in memory

- Examples include integers, floats, and strings
- Form the basis of language syntax and grammar
- Help to allocate computing resources efficiently

# Operating on data types

#### **Assignment**

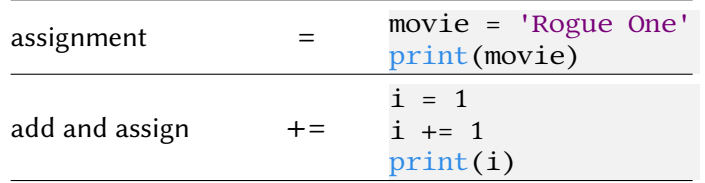

# Operating on data types

#### **Assignment**

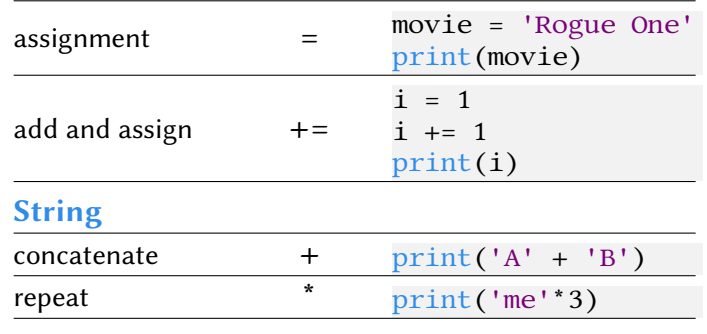

# Operating on data types

#### **Assignment**

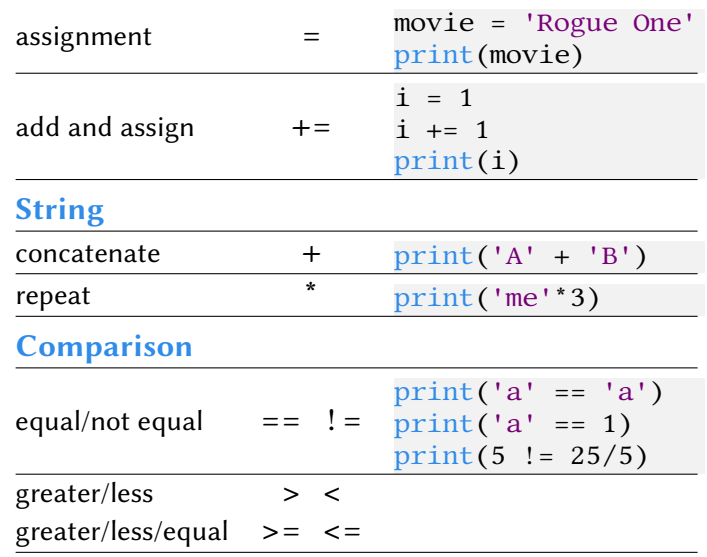

# Data types: sequences

**string** – ordered sequence of characters

mystring = 'happy'

## Data types: sequences

**string** – ordered sequence of characters

mystring = 'happy'

**list** – ordered sequence of items

mylist = ['Leia', 'Rey', 'Maz']

#### Data types: sequences

**string** – ordered sequence of characters mystring = 'happy' **list** – ordered sequence of items mylist = ['Leia', 'Rey', 'Maz'] **dictionary** – unordered sequence of key-value pairs mydict = {'name': 'Kylo', 'side': 'dark'}

# Referencing sequences

With an ordered sequences, such as a string or list, reference by **index number**, **starting with zero**

```
mystring = 'happy'
print(mystring[0])
print(mystring[2:4])
mylist = ['Leia', 'Rey', 'Maz']
print(mylist[-1])
```
## Referencing sequences

With an ordered sequences, such as a string or list, reference by **index number**, **starting with zero**

```
mystring = 'happy'
print(mystring[0])
print(mystring[2:4])
```

```
mylist = ['Leia', 'Rey', 'Maz']
print(mylist[-1])
```
#### With a dictionary, reference by **key**

mydict = {'name': 'Kylo', 'side': 'dark'} print(mydict['name'])

# **Conditionals**

Control structures that allow decision making

```
name = 'Grace Hopper'
if len(name) < 20:
    print('Yes')
else:
print('No')
```
## **Conditionals**

Control structures that allow decision making

```
name = 'Grace Hopper'
if len(name) < 20:
   print('Yes')
else:
print('No')
```
Four-space **indentation** tells Python what to execute if the condition is true

Control structures that allow repeated behavior

- **for** repeats commands for a finite number of iterations
- **while** evaluates a conditional statement and repeats commands while the condition is true

#### **for loop**

```
i = 0for letter in name:
   if letter in ['a', 'e', 'i', 'o', 'u']:
       i = i + 1print(name + ' has ' + str(i) + ' vowels.')
```
#### **for loop**

```
i = 0for letter in name:
   if letter in ['a', 'e', 'i', 'o', 'u']:
       i = i + 1print(name + ' has ' + str(i) + ' vowels.')
```
#### **while loop**

```
i = 0vowel_count = 0while i < len(name):
   if name[i] in ['a', 'e', 'i', 'o', 'u']:
       vowel_count = vowel_count + 1
   i = i + 1print(name + ' has ' + str(vowel_count) + ' vowels.')
```
#### **for loop**

```
i = 0for letter in name:
   if letter in ['a', 'e', 'i', 'o', 'u']:
       i = i + 1print(name + ' has ' + str(i) + ' vowels.')
```
#### **while loop**

```
i = 0vowel_count = 0while i < len(name):
   if name[i] in ['a', 'e', 'i', 'o', 'u']:
       vowel_count = vowel_count + 1
   i = i + 1print(name + ' has ' + str(vowel_count) + ' vowels.')
```
Q: Why do we use the  $str()$  function in each loop?

# Functions and methods

**function** – named block of code that can accept any number of arguments

my\_string = 'aBcDe' print(my\_string)

## Functions and methods

**function** – named block of code that can accept any number of arguments

```
my_string = 'aBcDe'
print(my_string)
```
**method** – a function with a built-in argument for the object being acted on

```
print(my_string.lower())
```
### Functions and methods

**function** – named block of code that can accept any number of arguments

```
my_string = 'aBcDe'
print(my_string)
```
**method** – a function with a built-in argument for the object being acted on

```
print(my_string.lower())
```
#### **user-defined functions**

```
def say_hello(name_string):
   print('Hello, ' + str(name_string) + '!')
    return None
```

```
say_hello('NaLette')
```
## Modules

File containing Python definitions and statements and ending in .py

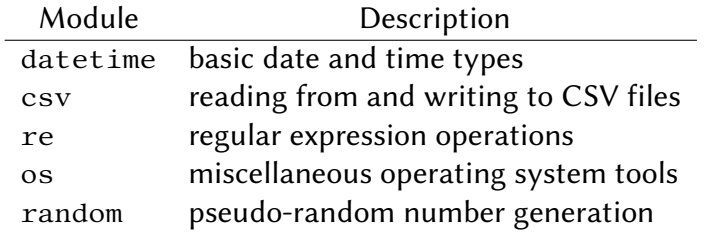

# Packages

Type of module that has a folder of submodules and tools to manage them

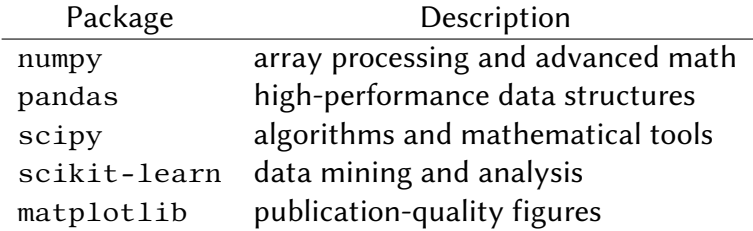

# Questions?